## **Final Draft Style Sheet**

Unless you are given different directions, please follow this format whenever you complete an assignment.

1. The first four lines MUST have the following header **justified left**:

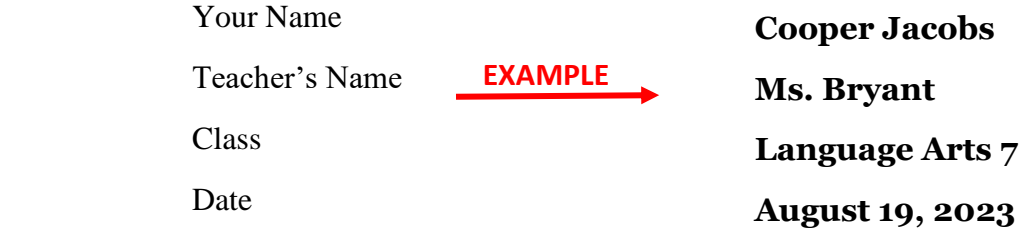

## **Be sure to hit the "enter" key twice after typing the date**.

- 2. Type the paper on **Microsoft 365 – Word**
- 3. Double space your paper. (Set line spacing to "2" or "double" for a computer. Do NOT hit the "enter" key to double space. Only hit the "enter" key when you are ready to begin a new paragraph.)
- 4. When you type your paper, the margins should be 1" on all four sides of the paper.
- 5. Use a 12-point type. Acceptable fonts are **Georgia**, **Times New Roman**, **Arial**, and **Courier**.
- 6. When printing your paper, use white, 8" X 11" paper only
- 7. Indent each paragraph ½". (Hit the **Tab** key one (1) time)
- 8. Your paper should be justified on the left margin.
- 9. Center your title (if you have one) two lines below the header. Do not underline it; do not put it in quotation marks; do not place it in all caps; do not place it in all bold letters; and do not place it in italics.
- 10. Your paper should be free of all visible errors. Proofread carefully. Use spellcheck with caution!